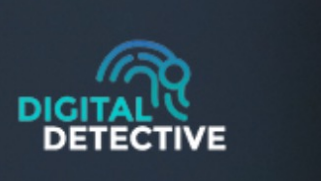

**SPLASH** 

# คู่มือสำหรับเรียนหลักสูตรออนไลน์

# หลักสูตร พัฒนาอาลาสมัครเฝ้าระวังภัยไซเบอร์ **DIGITAL DETECTIVE**

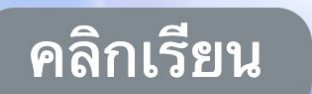

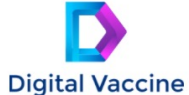

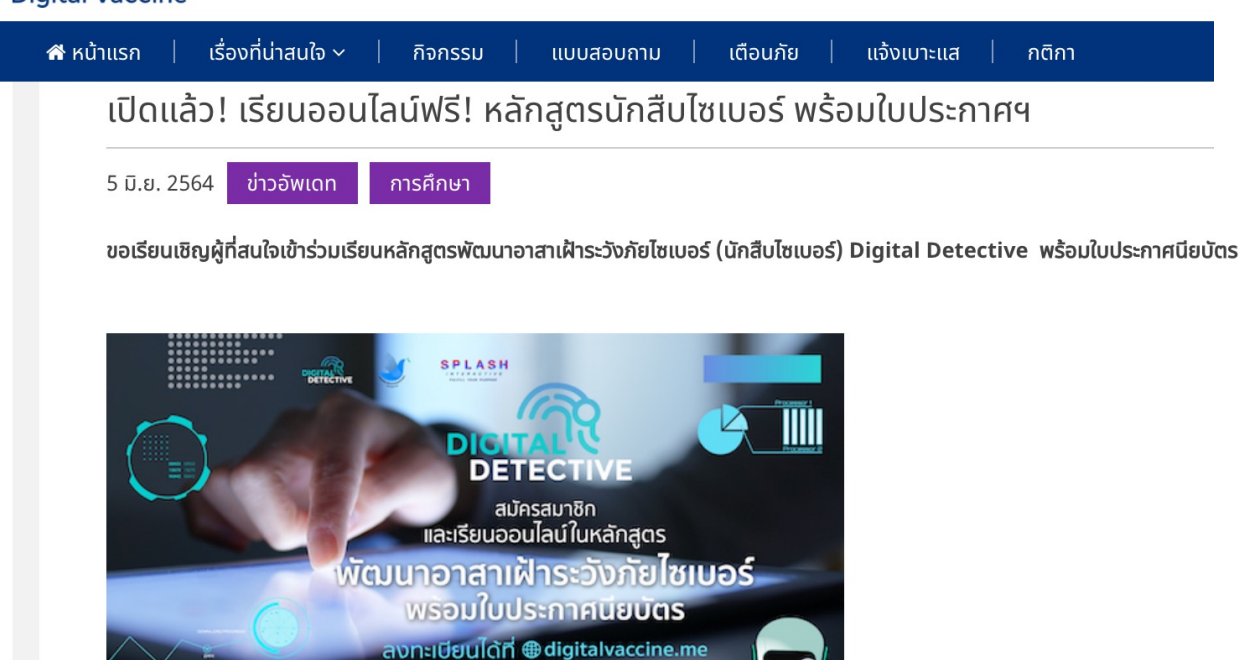

มารู้เท่าทันสื่ออย่างปลอดภัยและสร้างสรรค์ หลักสูตรนี้เหมาะกับใคร: ประชาชนทั่วไป **จำนวนนักเรียน:** 2,500 คน

[6] DigitalVaccine 【 ① @DigitalVaccine D @DigitalVaccine

ระยะเวลาเรียน: 3 มิ.ย. - 20 มิ.ย. 2564

 $000$ 

ออกแบบหลักสูตร โดย : ผศ.ดร.ศิพิมพ์ ศรบัลลังก์ หัวหน้าภาควิชารัฐศาสตร์ มหาวิทยาลัยศรีนครินทรวิโรฒ

้มาร้เท่าทันสื่ออย่างปลอดภัย และสร้างสรรค์

**ลงทะเบียน:** วันนี้ - 18 มิ.ย.64

**หมายเหตุ:** สำหรับคนที่ลงทะเบียนร่วมสัมมนาออนไลน์ทั้งสองครั้งไม่ต้องลงทะเบียนใหม่ ท่านสามารถทักที่ไลน์ @digitalvaccine เพื่อทำการ

เมื่อลงทะเบียนเป็นทั้งสมาชิกและเรียนคคนไลน์ ท่านจะได้รับลิงค์เข้าเรียนออนไลน์ทางอีเมล

#### ิลงทะเบียนออนไลน์

**Online Registration** 

\* Required

ี ก่อนจะดำเนินขั้นตอนสมัครเข้าร่วมกิจกรรม ท่านได้อนุญาตให้ทางเว็บ digitalvaccine.me เข้าถึงข้อมูลส่วนบุคคลของท่าน เพื่อใช้ในการสมัครสมาชิก, การสัมมนาออนไลน์, การเรียน ้ออนไลน์ และรับข้อมูลข่าวสารอื่นๆ ของ โครงการฯ หรือไม่? Before proceeding to the application process, you have given permission to website: digitalvaccine.me to access your personal information for membership registration, webinars, online learning, sending news about all activities from this website? \*

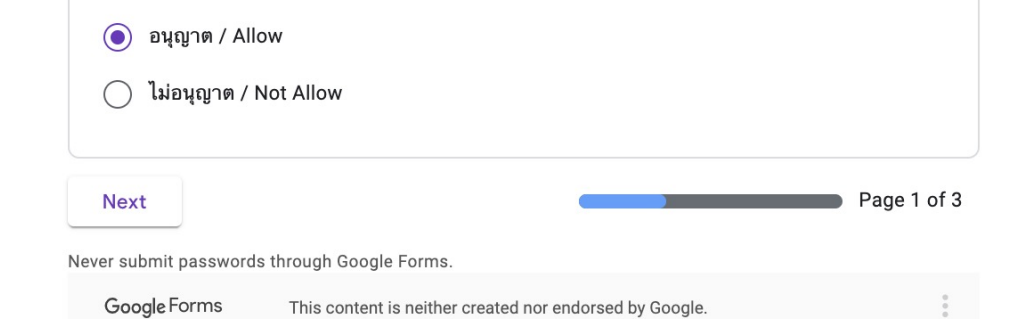

้สำหรับหน่วยงาน หรือสถาบันการศึกษา ที่ต้องการเข้าร่วมเป็นเครือข่าย และอยากมีส่วนร่วมสนับสนุน Digital Vaccine (DV) ในกิจกรรมออนไลน์ กิจกรรมนอกสถานที่ ในสถาบันการ ้ศึกษา หรือหน่วยงานของท่าน สามารถติดต่อเราได้ จัดโดยโครงการพัฒนาอาสาสมัครเฝ้าระวังภัยไซเบอร์ Digital Detective (ดิจิทัล-ดีเทคทีฟ)

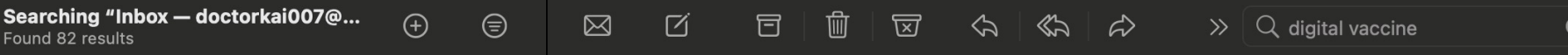

#### **Top Hits**

Digital Vaccine Project Inbox - doctorkai007... 09:59 ลิงค์เข้าเรียนออนไลน์ หลักสตร Digital Detective ฟรี โครงการพัฒนาอาสาเฝ้าระวังภัยไซเบอร์ View this email in your browser เริ่มแล้ว! คอร์สเรียนออนไลน์ Interactive Video ฟรี!หลักส...

Digital Vaccine Project Inbox - doctor... 29/5/2564 BE เริ่มแล้ว! สัมมนาออนไลน์ รับชมได้ 3 ช่องทางที่ท่านสะดวก ้วันเสาร์ที่ 29 พ.ค. 64 เวลา 13.30-15.00 น. View this email in vour browser วันนี้ท่านสามารถเข้าสัมมนาออนไลน์ได้ 3 ช่องทาง เนื่...

#### **All Results**

Digital Vaccine Project Inbox - doctorkai007... 09:59 ลิงค์เข้าเรียนออนไลน์ หลักสตร Digital Detective ฟรี โครงการพัฒนาอาสาเฝ้าระวังภัยไซเบอร์ View this email in vour browser เริ่มแล้ว! คอร์สเรียนออนไลน์ Interactive Video ฟรี!หลักส...

199 กฤติน Kritin กนกแก้ว Kanokka... Inb... Yesterday ขอข้อมลเพิ่มเติมค่ะ กิจกรรมที่ทางมหาลัยจัดเพื่อสนทนาและเตรียมความพร้อมกับการรับ ข่าวสารจากโลกออนไลน์ครับ

**Digital** Inbox - doctorkai007@gmail.com 3/6/2564 BE ลิงค์เข้าเรียนออนไลน์ หลักสตร Digital Detective ฟรี โครงการพัฒนาอาสาเฝ้าระวังภัยไซเบอร์ View this email in your browser เริ่มแล้ว! คอร์สเรียนออนไลน์ Interactive Video ฟรี!หลักสู...

**Digital** Inbox - doctorkai007@gmail.com 3/6/2564 BE ลิงค์เข้าเรียนออนไลน์ หลักสูตร Digital Detective ฟรี โครงการพัฒนาอาสาเฝ้าระวังภัยไซเบอร์ View this email in your browser เริ่มแล้ว! คอร์สเรียนออนไลน์ Interactive Video ฟรี!หลักสู...

**Digital** Inbox - doctorkai007@gmail.com 3/6/2564 BE ลิงค์เข้าเรียนออนไลน์ หลักสูตร Digital Detective View this email in your browser เริ่มแล้ว! คอร์สเรียนออนไลน์ฟรี! หลักสูตรพัฒนาอาสาเฝ้าระวังภัยไซเบอร์ พร้อมใบประกาศนียบัตรออก...

no-reply@digitalvaccine.me Inbox - d... 1/6/2564 BE ยินดีต้อนรับ

เรียน คุณ Apichart Thaworn ยินดีต้อนรับสู่ Digital Vaccine Best regards, Digital Vaccine

Facebook Ads Team Inbox - doctorkai... 29/5/2564 BE Your ad is scheduled or running

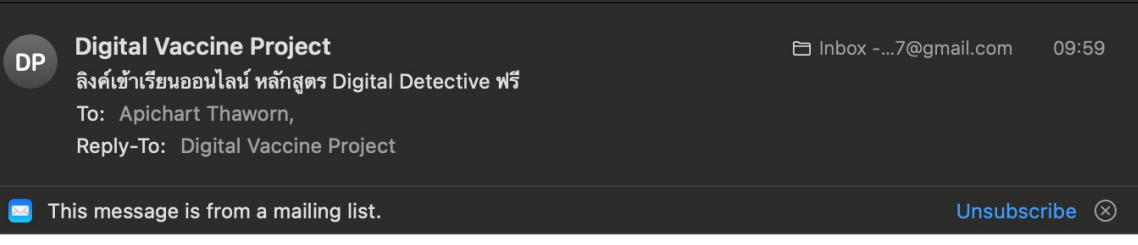

View this email in your browser

#### ้เริ่มแล้ว! คอร์สเรียนออนไลน์ Interactive Video ฟรี!

หลักสูตรพัฒนาอาสาเฝ้าระวังภัยไซเบอร์ พร้อมประกาศนียบัตร

้ออกแบบหลักสูตร โดย ผศ.ดร.ศิพิมพ์ ศรบัลลังก์

หัวหน้าภาควิชารัฐศาสตร์ มหาวิทยาลัยศรีนครินทรวิโรฒ

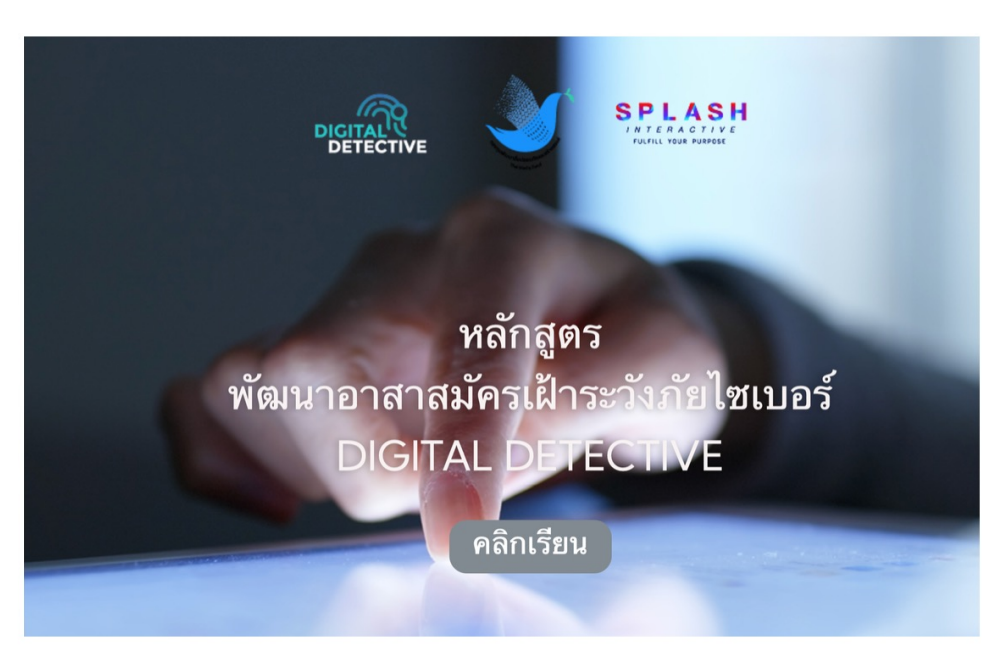

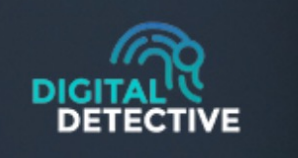

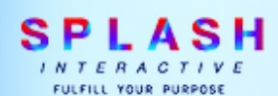

#### หน้าหลักสูตรเรียนออนไลน์

# หลักสูตร พัฒนาอาลาสมัครเฝ้าระวังภัยไซเบอร์ **DIGITAL DETECTIVE**

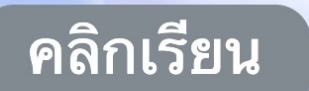

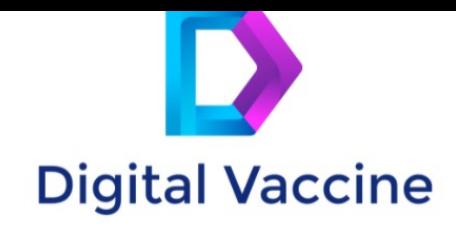

DIGITAL DETECTIVE ONLINE COURSE > COURSES

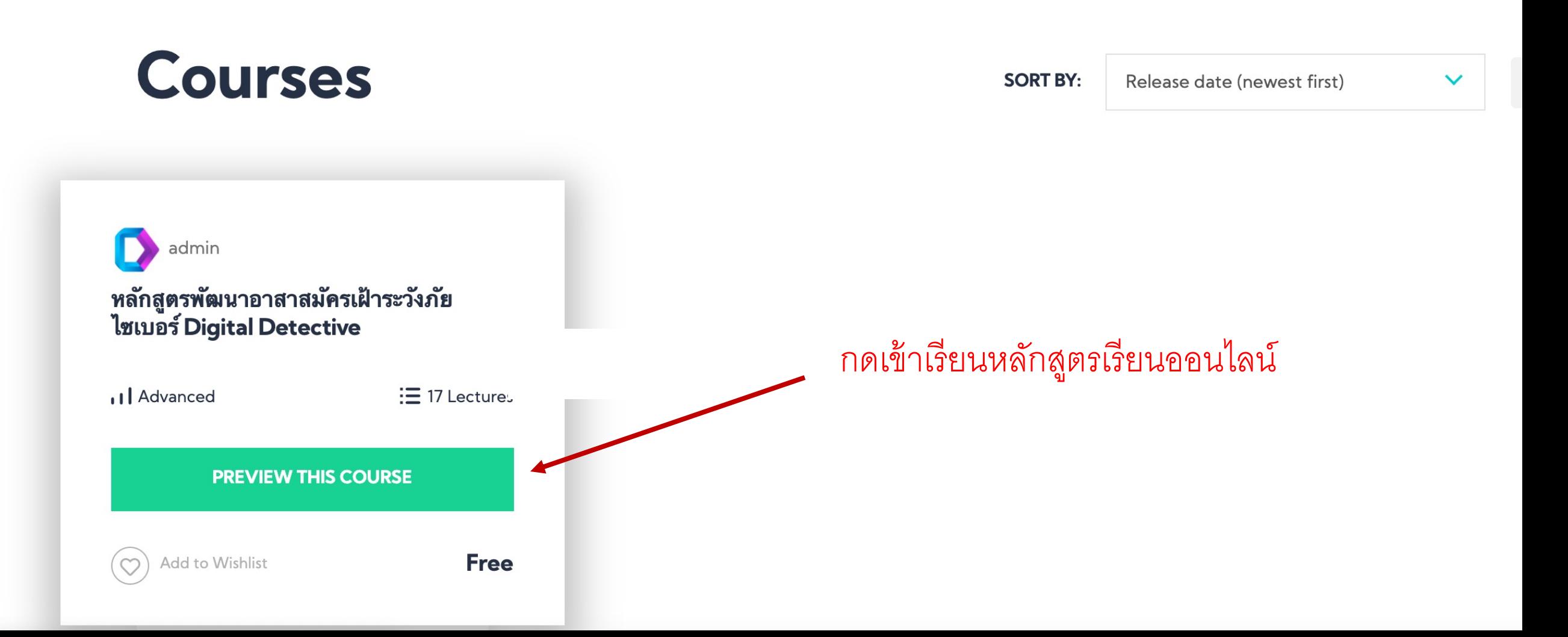

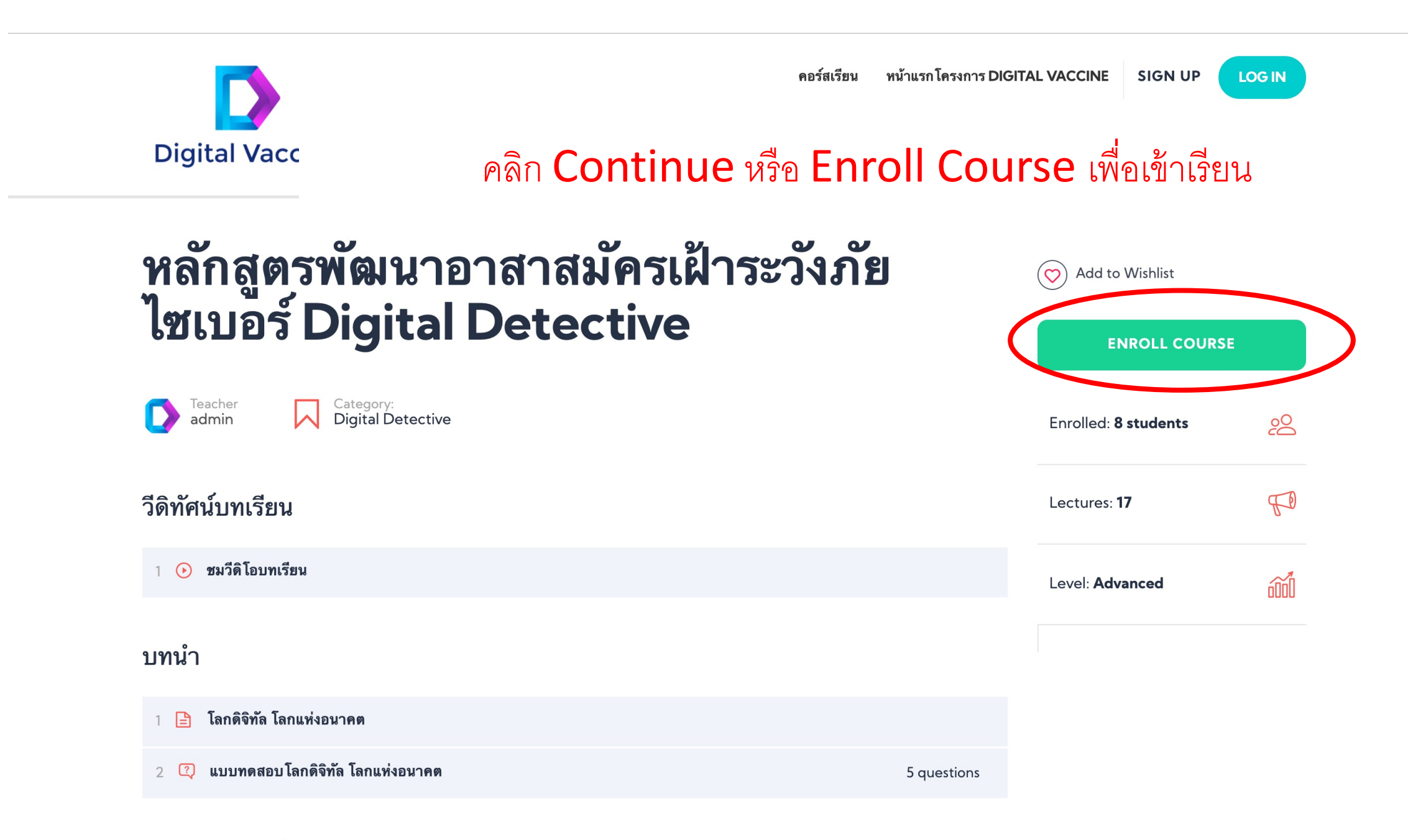

#### ระบบจะให้ Log in เข้าเรียนหลักสูตรเรียนออนไลน์ ท่านสามารถใช้ Username และ Password รหัสผ่านที่ได้มาจากอีเมล

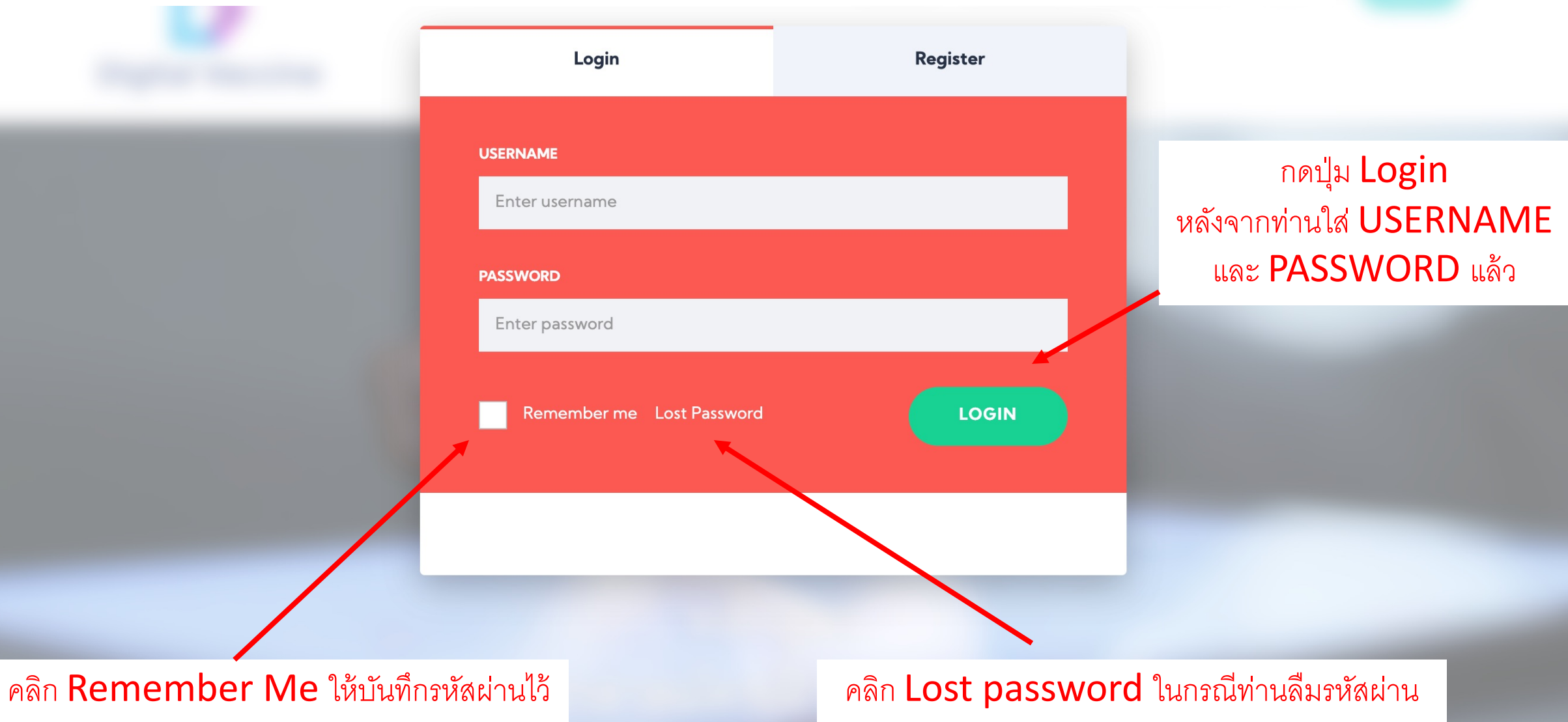

## กรณีที่ลืมรหัสผ่าน สามารถเช็คได้จากอีเมลที่ท่านลงทะเบียน หรือ คลิกปุ่ม Lost Password เพื่อทำการขอรหัสใหม่

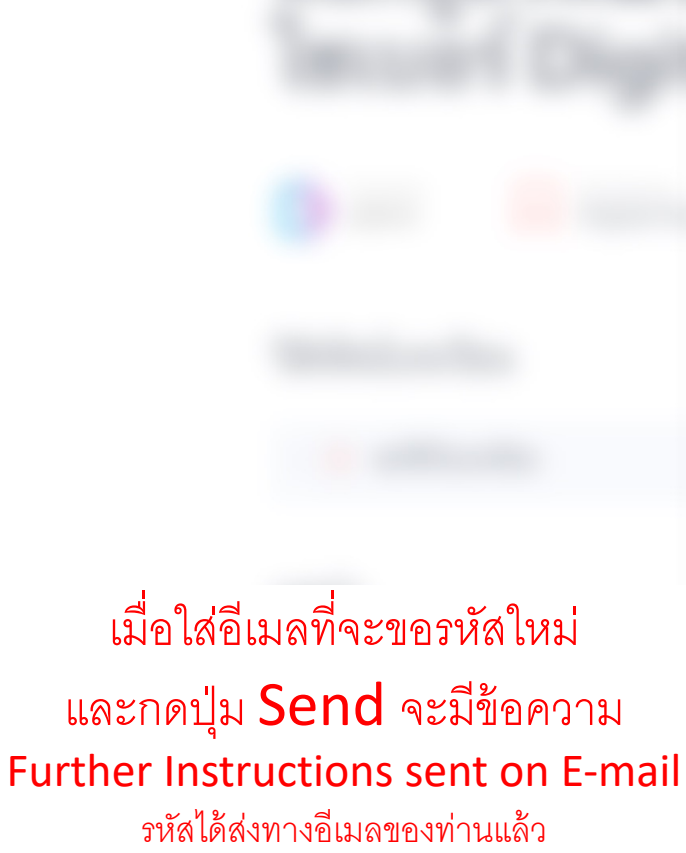

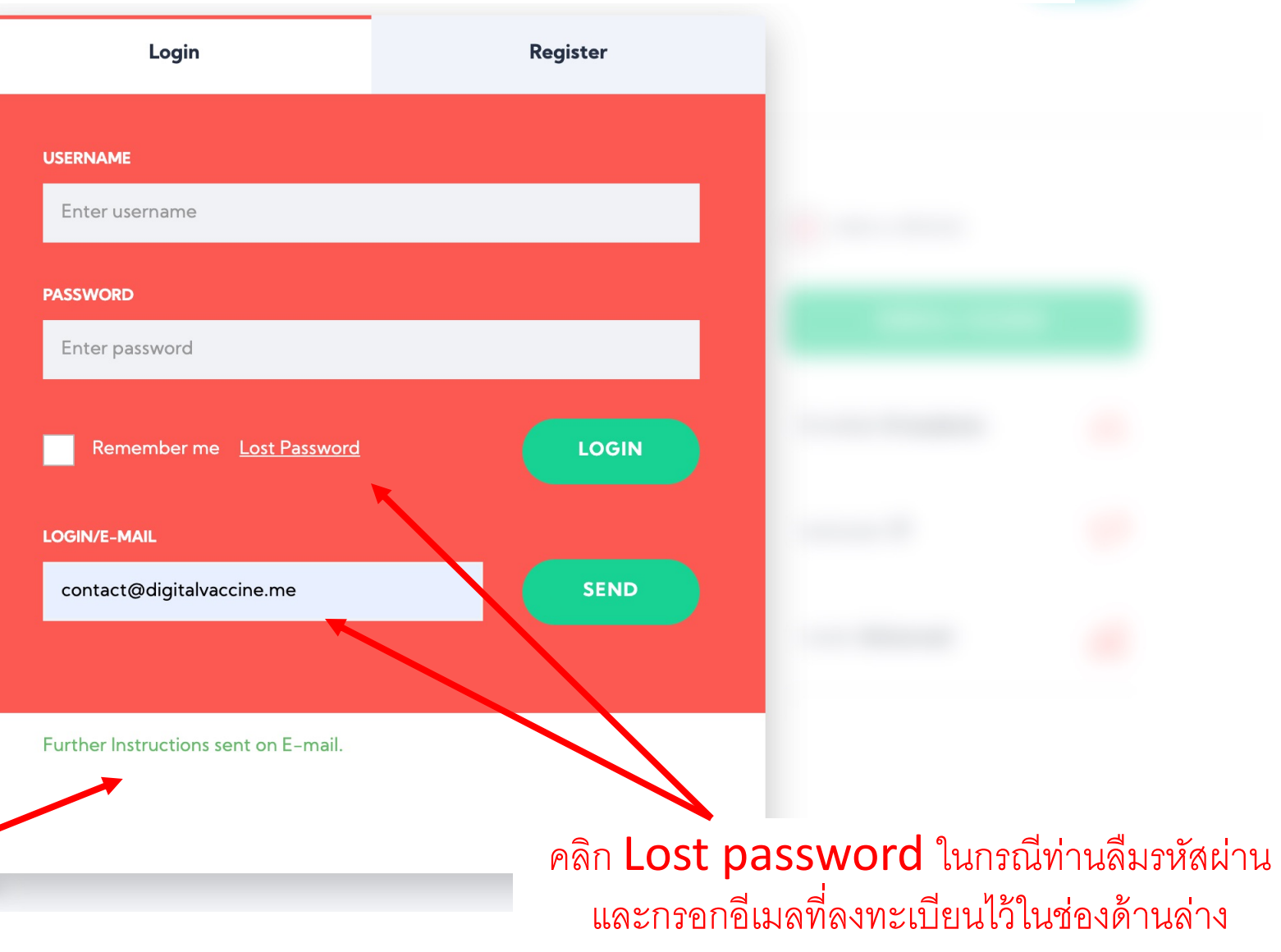

วีดิทัศน์บทเรียน

# ชมวีดิโอบทเรียน

# คลิกชมวิดีโอบทเรียน Interactive ทุกบทเรียนได้ที่นี่

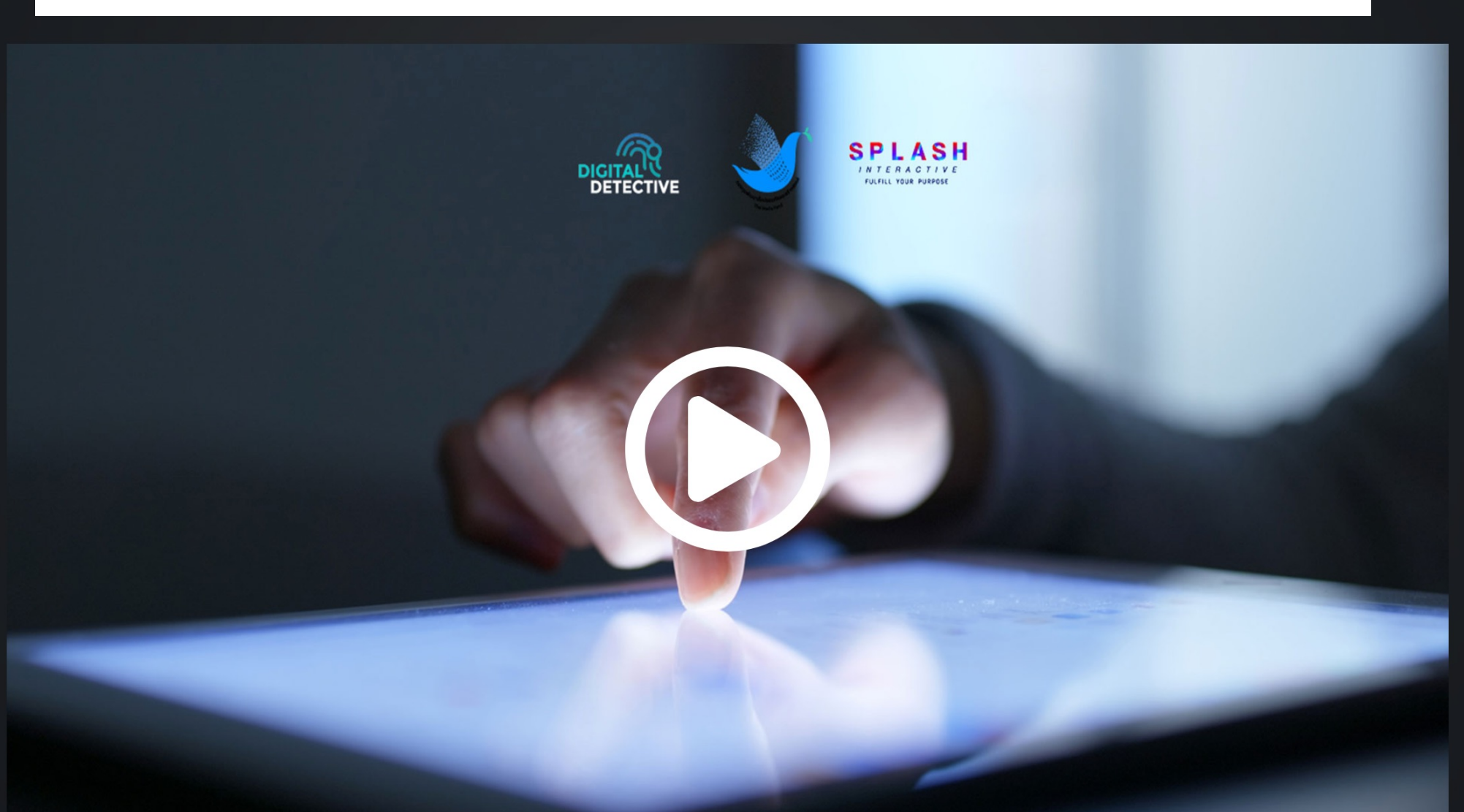

# คลิกเลือกวิดีโอหมวดบทเรียน Interactive ที่ท่านต้องการเรียน CLICK 2 PLAY D ความสามารถในการประเมินสื่อ CLICK 2 PLAY D CLICK 2 PLAY D ความรู้เท่าทันสื่อ การสร้างเครือข่ายเฝ้าระวัง the first of the local division in the 冊  $00:12$

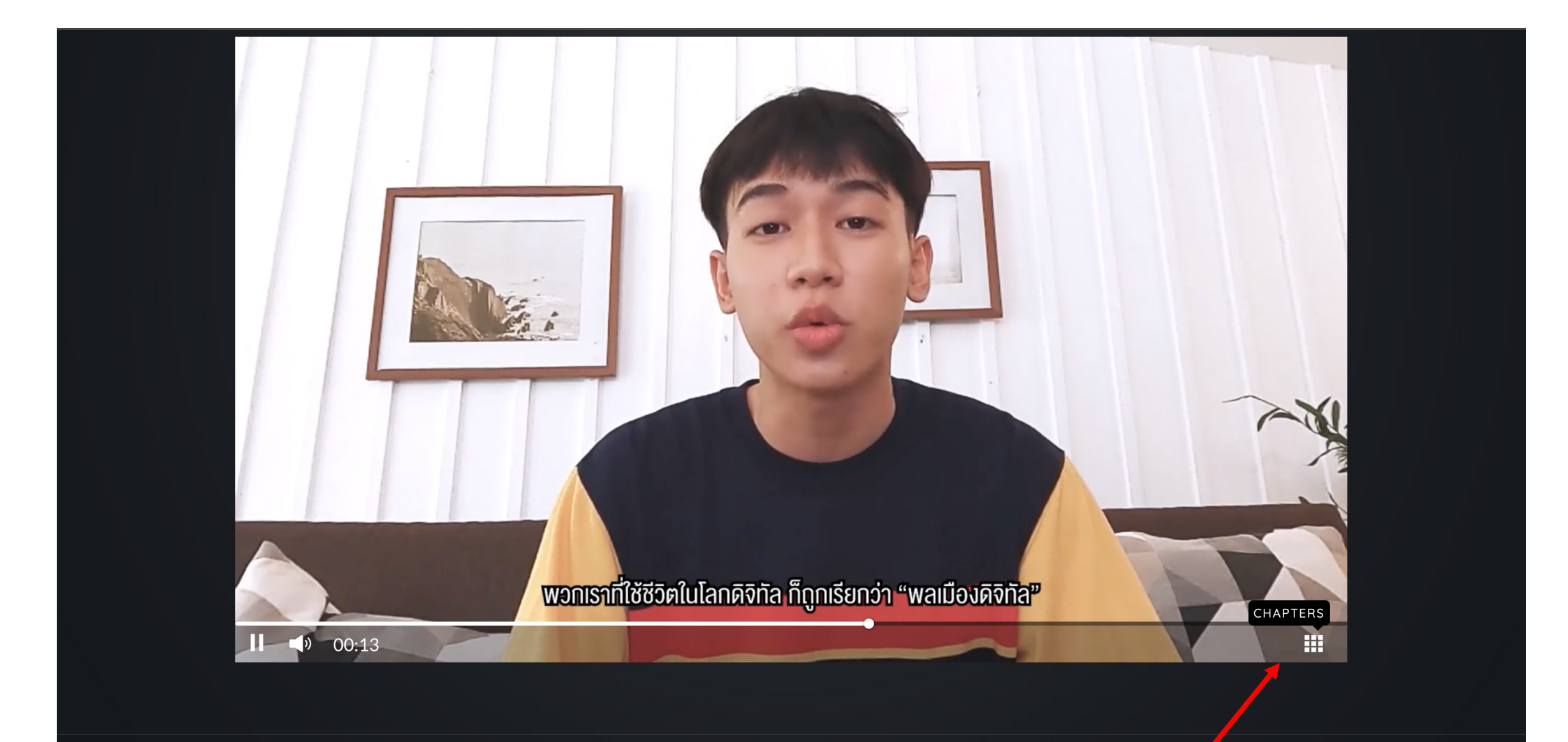

#### คลิกเลือกชมวิดีโอบทเรียน Interactive ที่ต้องการได้ที่นี่

บทนำ แห่งอนาคต

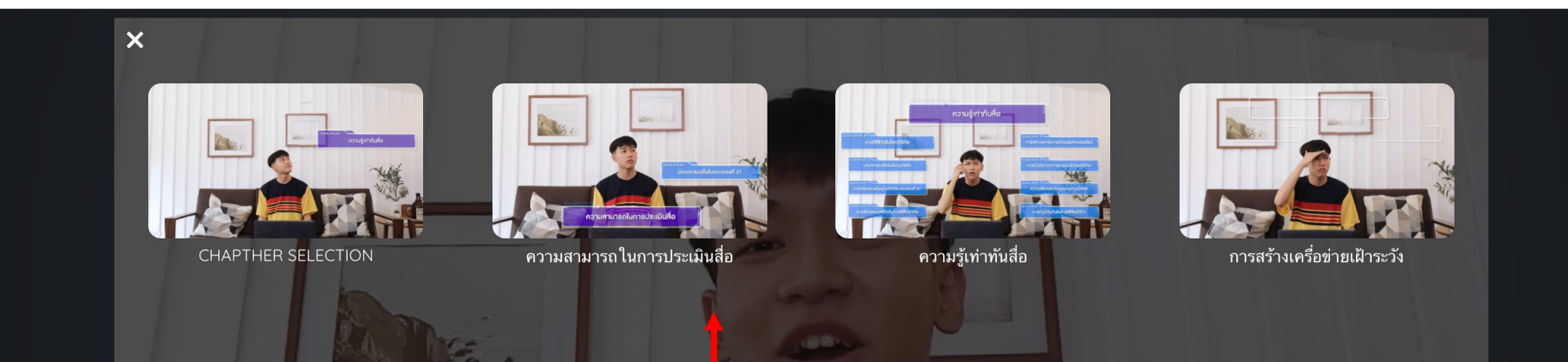

### คลิกเลือกชมหมวดวิดีโอบทเรียน Interactive ที่ต้องการได้ที่นี่

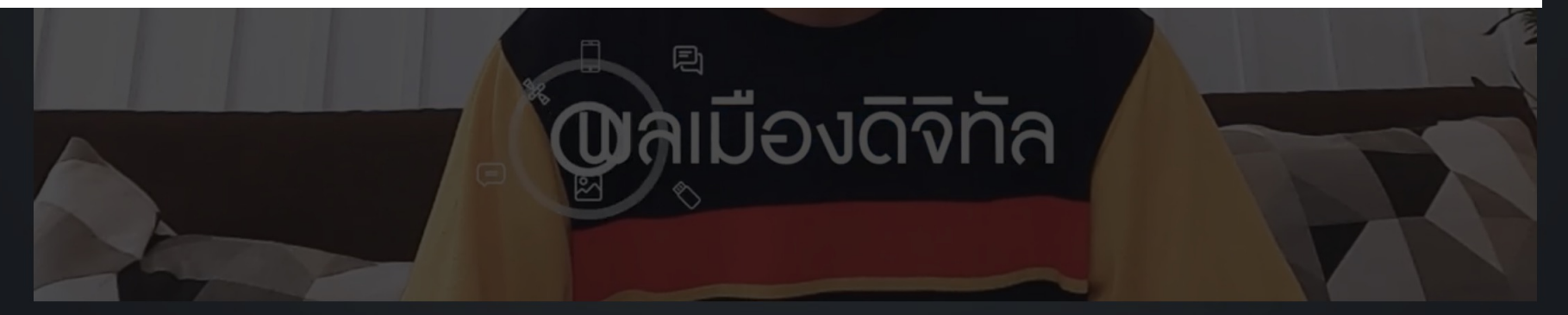

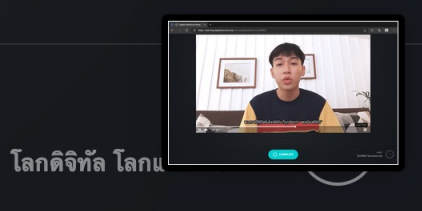

 $\bigcap$  COMPLETE

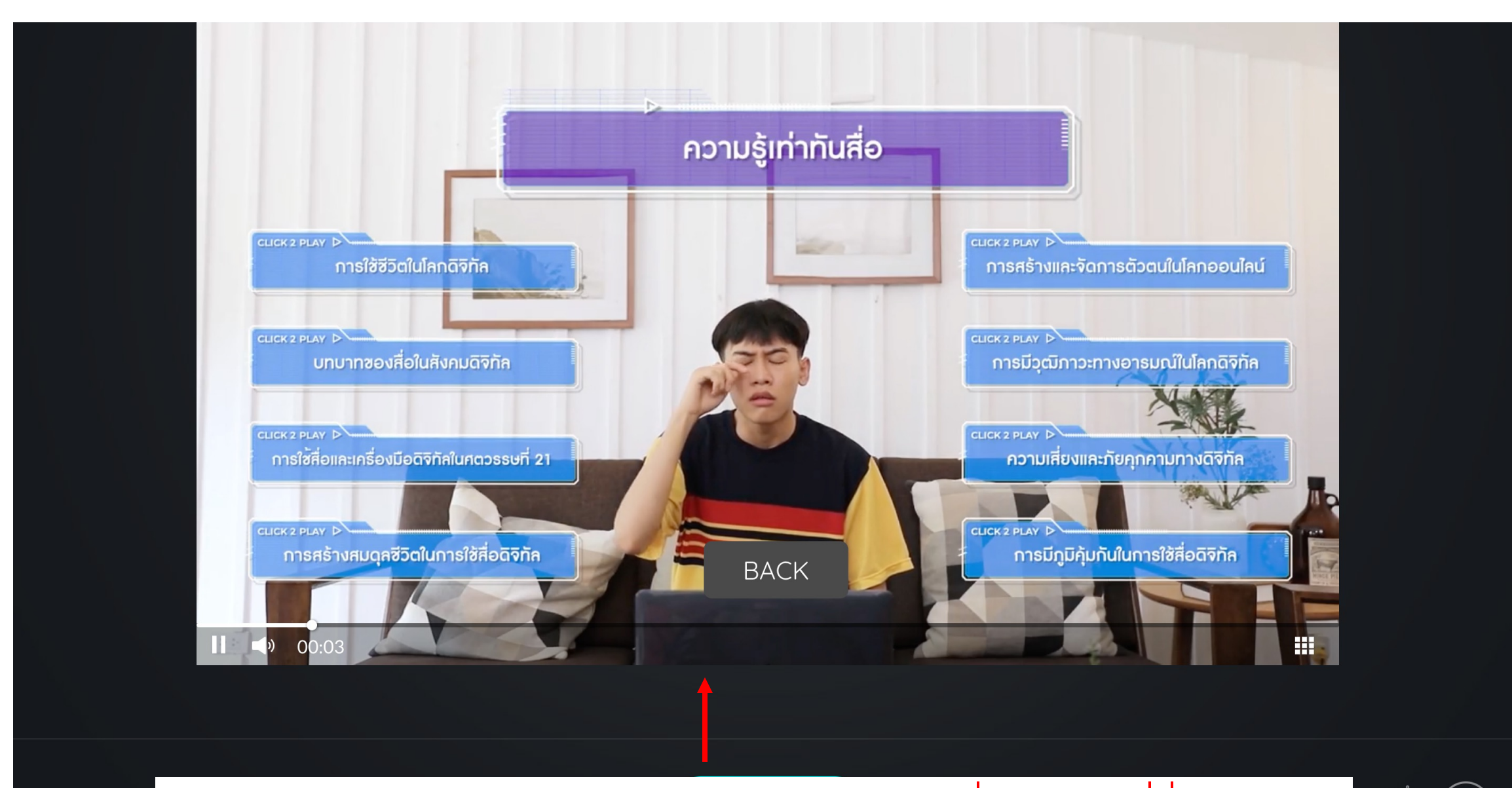

คลิกเลือกชมวิดีโอบทเรียน Interactive ที่ต้องการได้ที่นี่

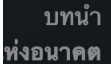

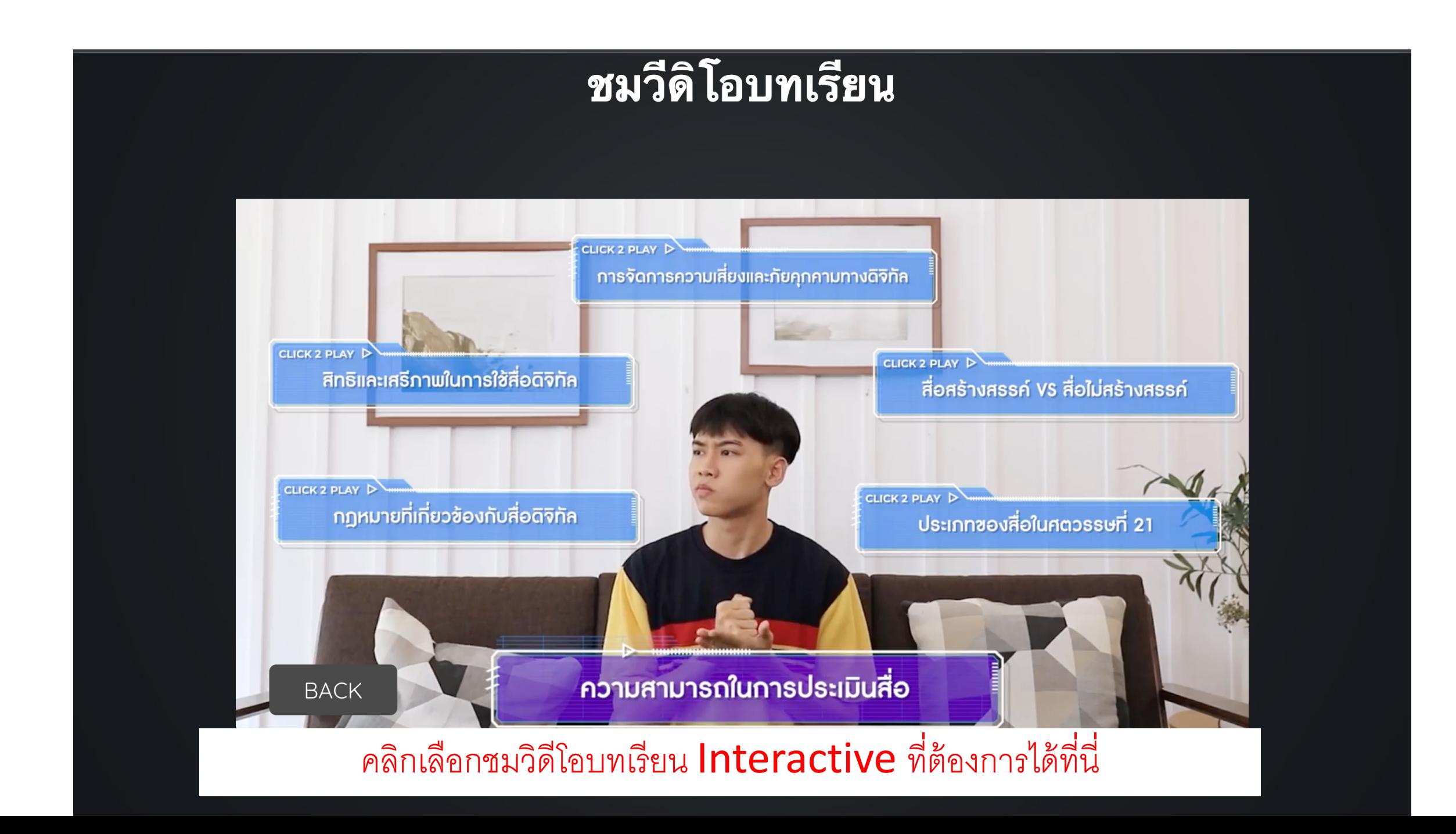

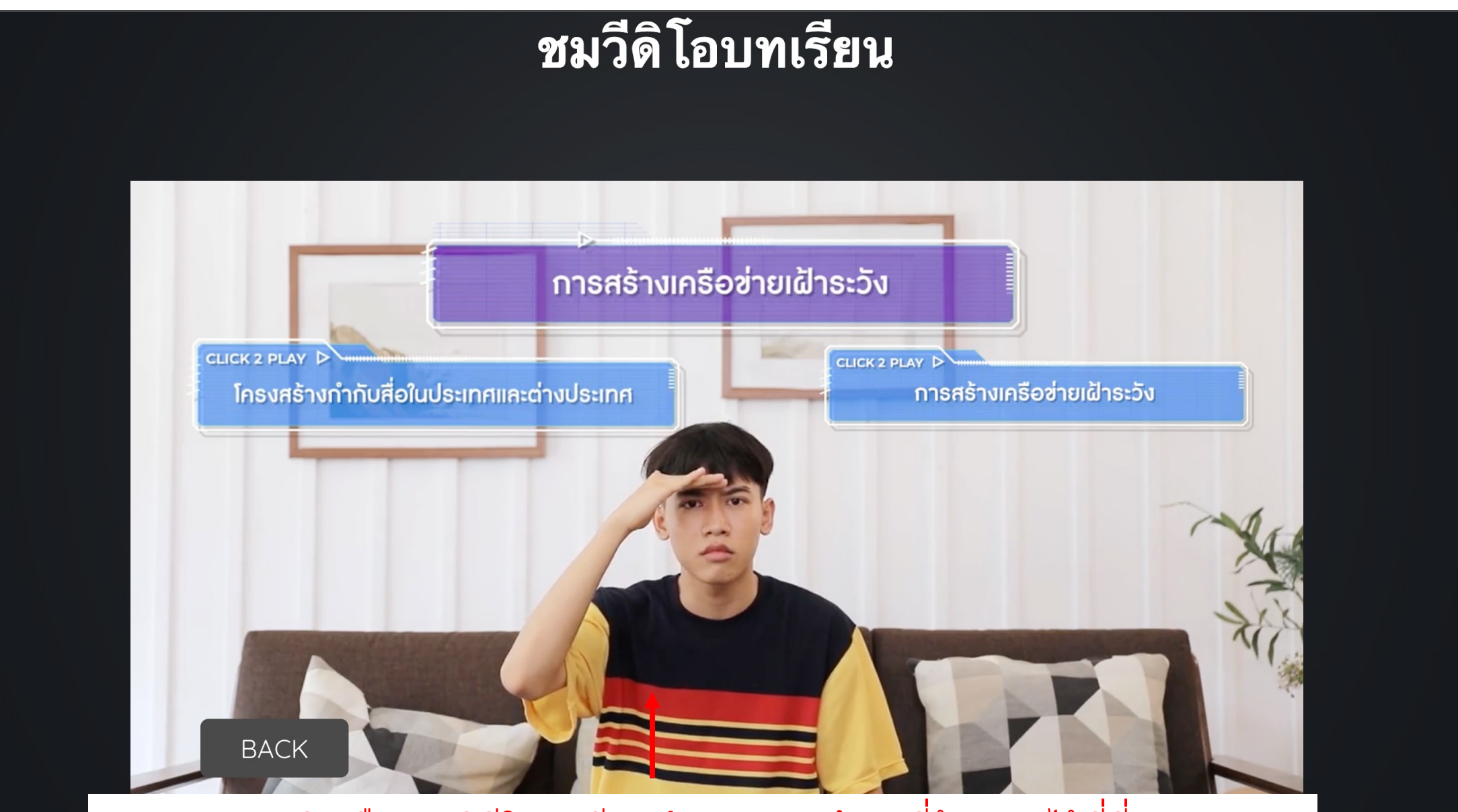

### คลิกเลือกชมวิดีโอบทเรียน Interactive ที่ต้องการได้ที่นี่

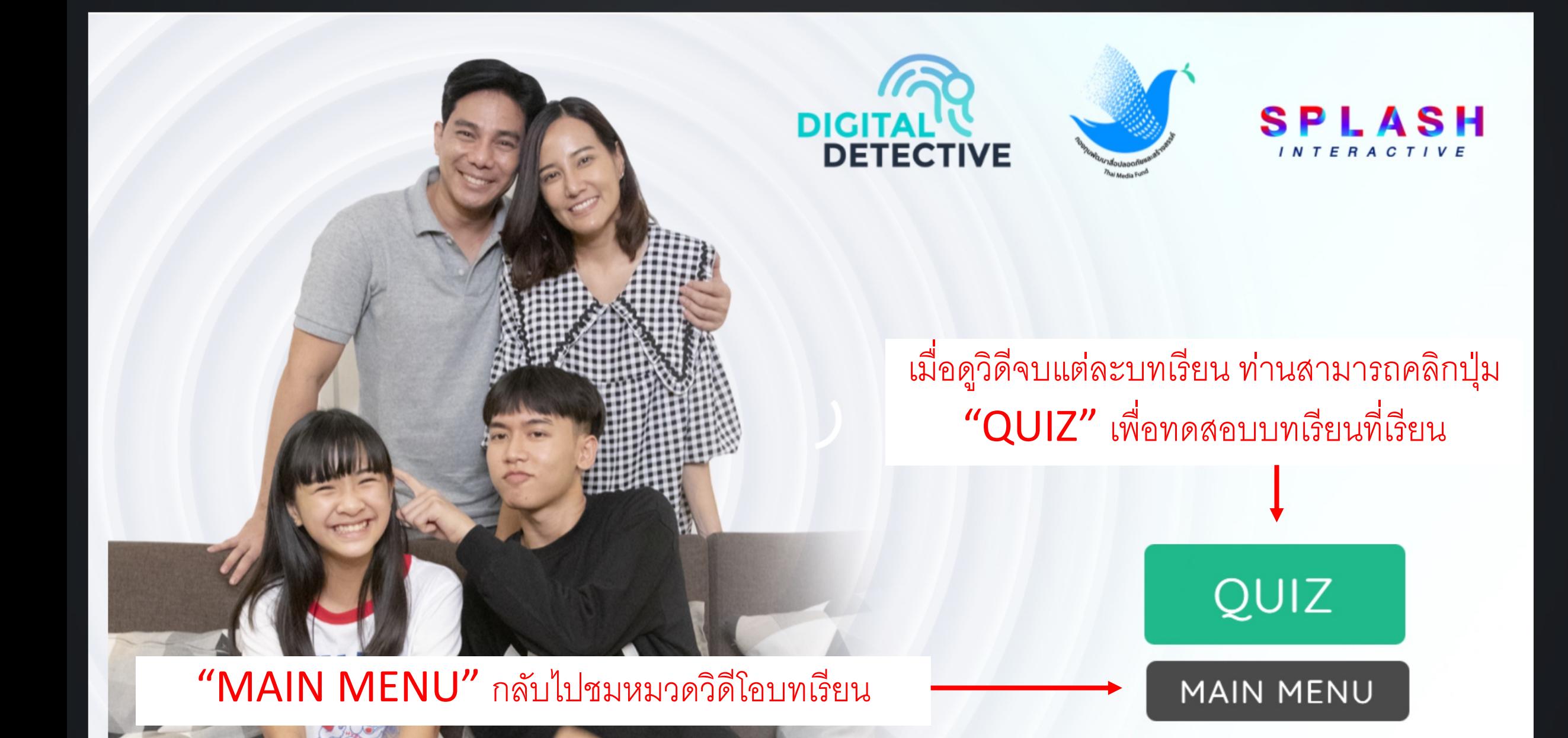

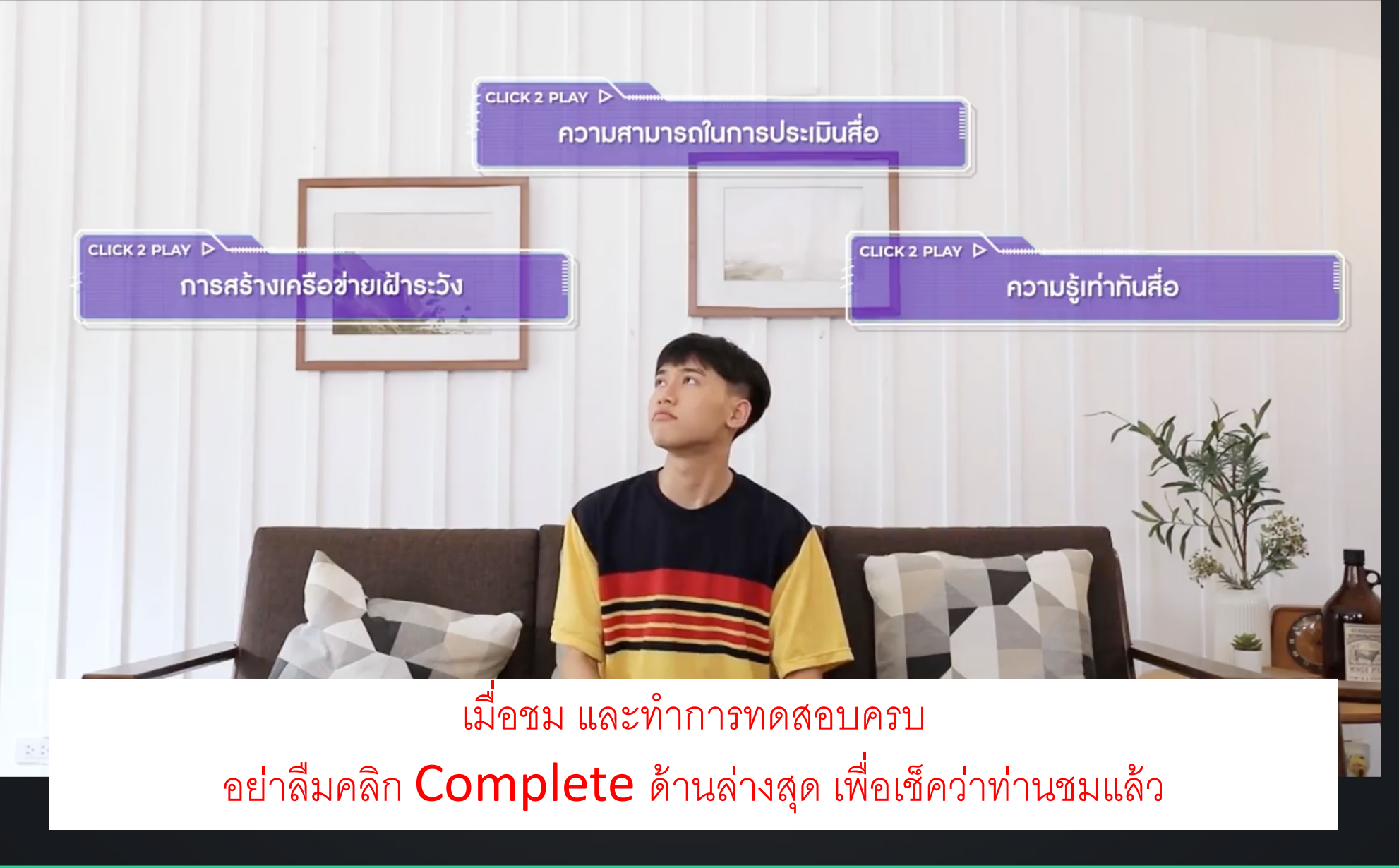

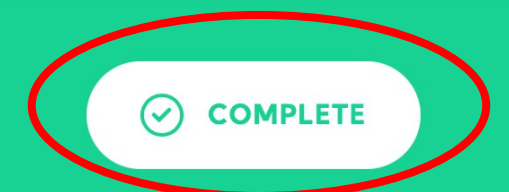

**ิบทน**ำ โลกดิจิทัล โลกแห่งอนาคต ความรู้เท่าทันสื่อ

# แบบทดสอบการใช้ชีวิตในโลกดิจิทัล

คลิกทำแบบทดสอบแต่ละบทเรียน

ข้อใดคือตัวอย่างการทำให้เป็นดิจิทัล (Digitalization)?

การร้องเพลงผ่านไมโครโฟน

การอุ่นอาหารด้วยไมโครเวฟ

ใช้ Siri ในการสั่งการโทรศัพท์

การใช้รถยนต์พลังงานไฟฟ้า

# แบบทดสอบโลกดิจิทัล โลกแห่งอนาคต

เมื่อผ่าน 80% บทที่สอบผ่าน ข้อที่ตอบถูกจะเป็นสีเขียว

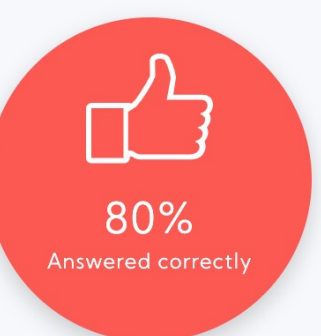

ิศตวรรษที่ 21 ถือเป็นยุคแห่งการเปลี่ยนแปลงที่เกิดจากความก้าวหน้าทาง<br>เทคโนโลยี มิติใดต่อไปนี้ ที่จะได้รับผลกระทบจากพลวัตแห่งการ เปลี่ยนแปลงดังกล่าว?

มิติการเปลี่ยนทางสังคม

มิติการเมือง

มิติการพัฒนาทางเศรษฐกิจ

ี ถูกทั้ง ก. ข. และ ค.

 $|\vee|$ 

การบริโภคสื่อและสารสนเทศของประชากร ในประเทศไทย มีปริมาณร้อย<br>ละ 99.40 ของจำนวนประชากรทั้งหมด จากสถิติสะท้อนพฤติกรรมของ สังคมอย่างไร ?

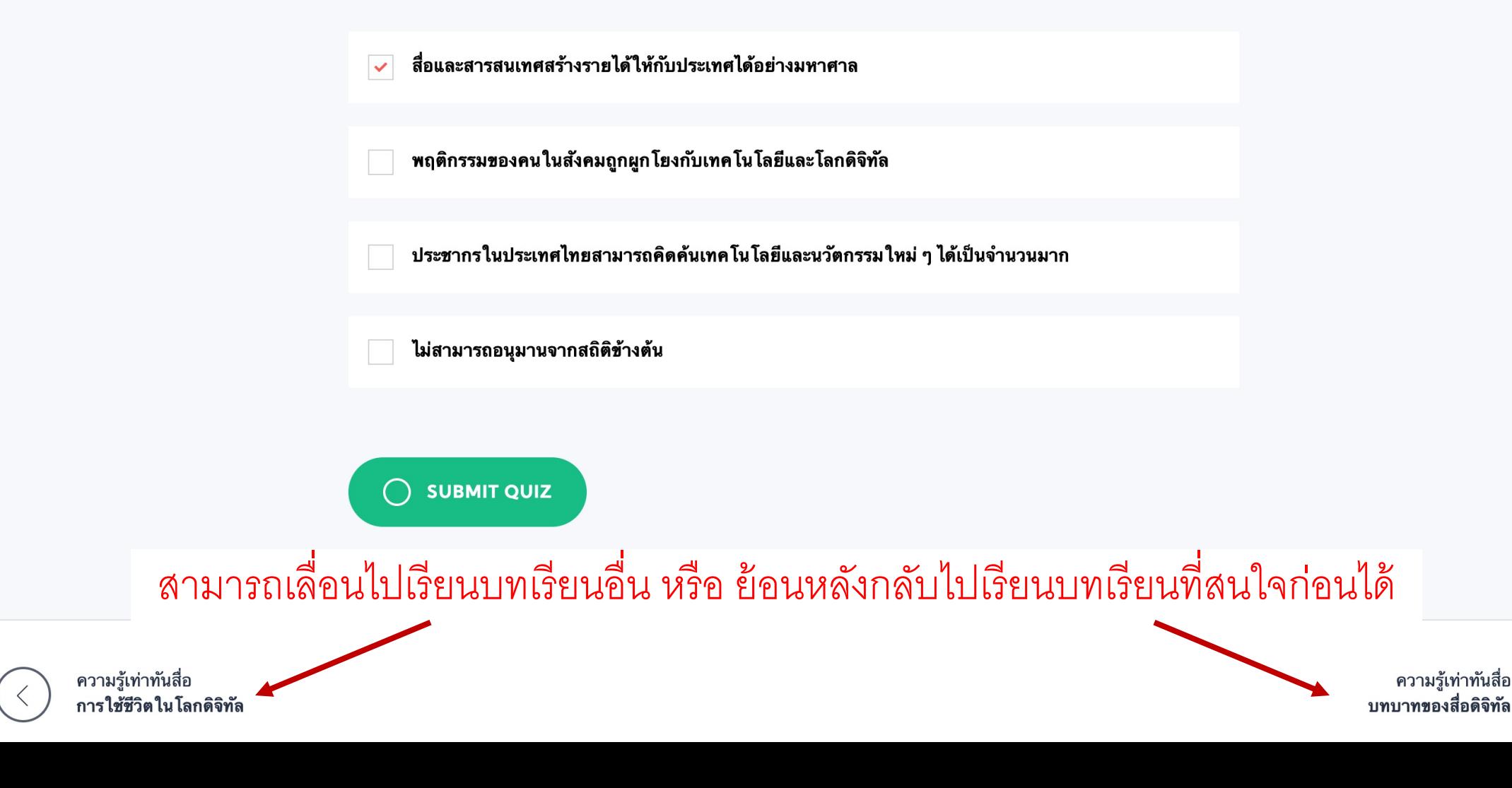

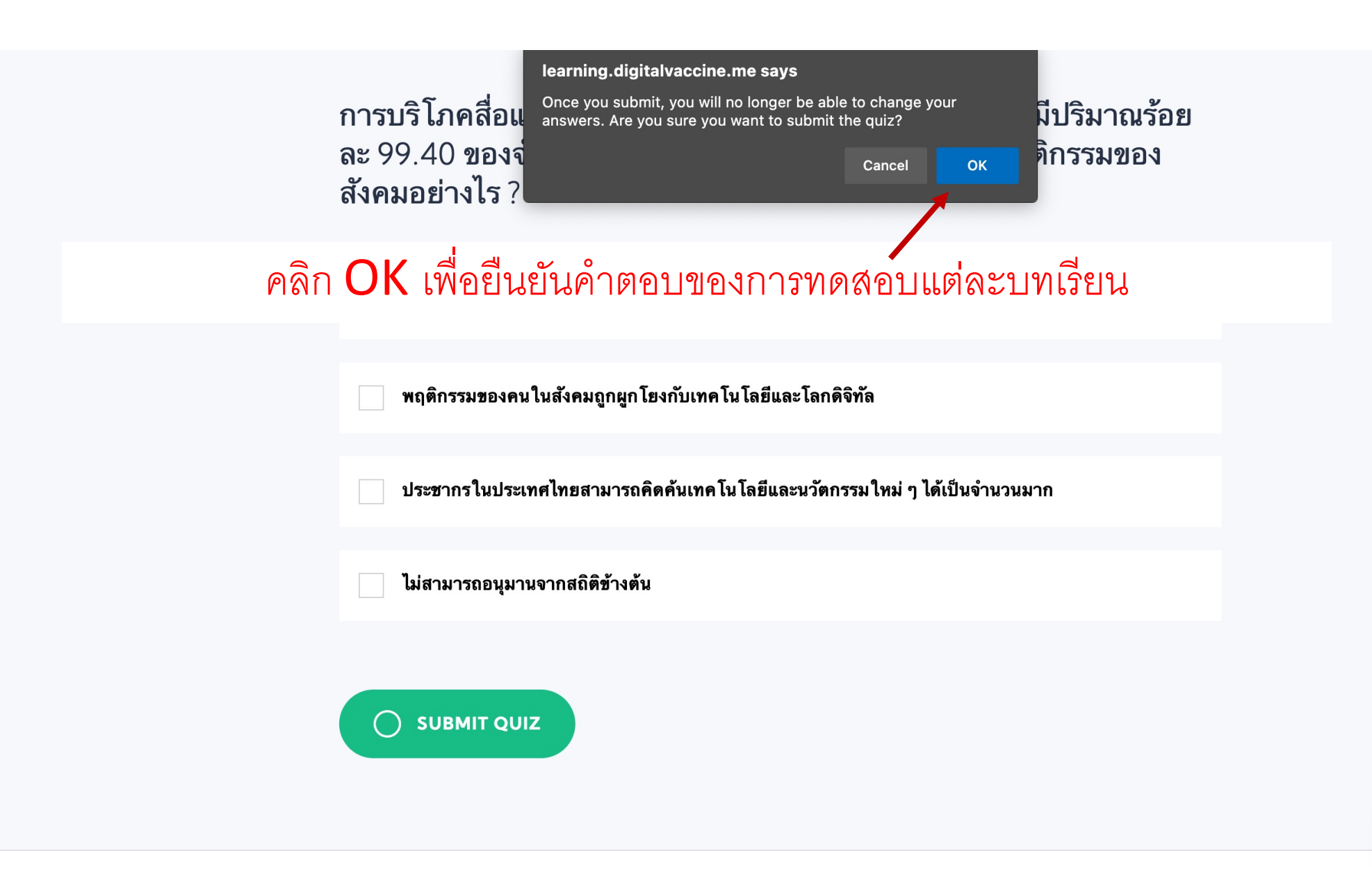

ความรู้เท่าทันสื่อ การใช้ชีวิตในโลกดิจิท*ั*ล ิ การบริโภคสื่อและสารสนเทศของประชากร ในประเทศไทย มีปริมาณร้อย<br>ละ 99.40 ของจำนวนประชากรทั้งหมด จากสถิติสะท้อนพฤติกรรมของ  $\sim$   $\sim$   $\sim$   $\sim$   $\sim$   $\sim$ 

## ้ระบบจะแจ้งเตือน เมื่อท่านสอบไม่ผ่าน ึกรุณากดปุ่ม Re-Take Quiz เพื่อทำการทดสอบใหม่

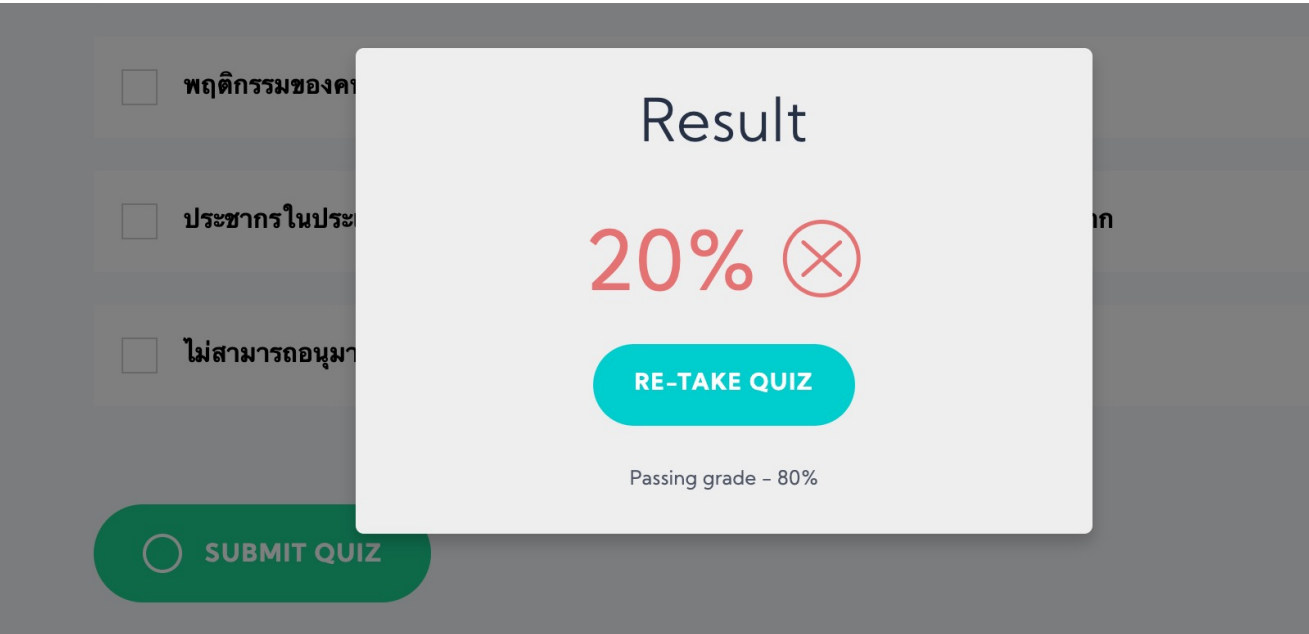

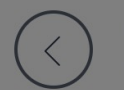

## ระบบจะแสดงความยินดี เมื่อท่านสอบผ่าน  $80\%$

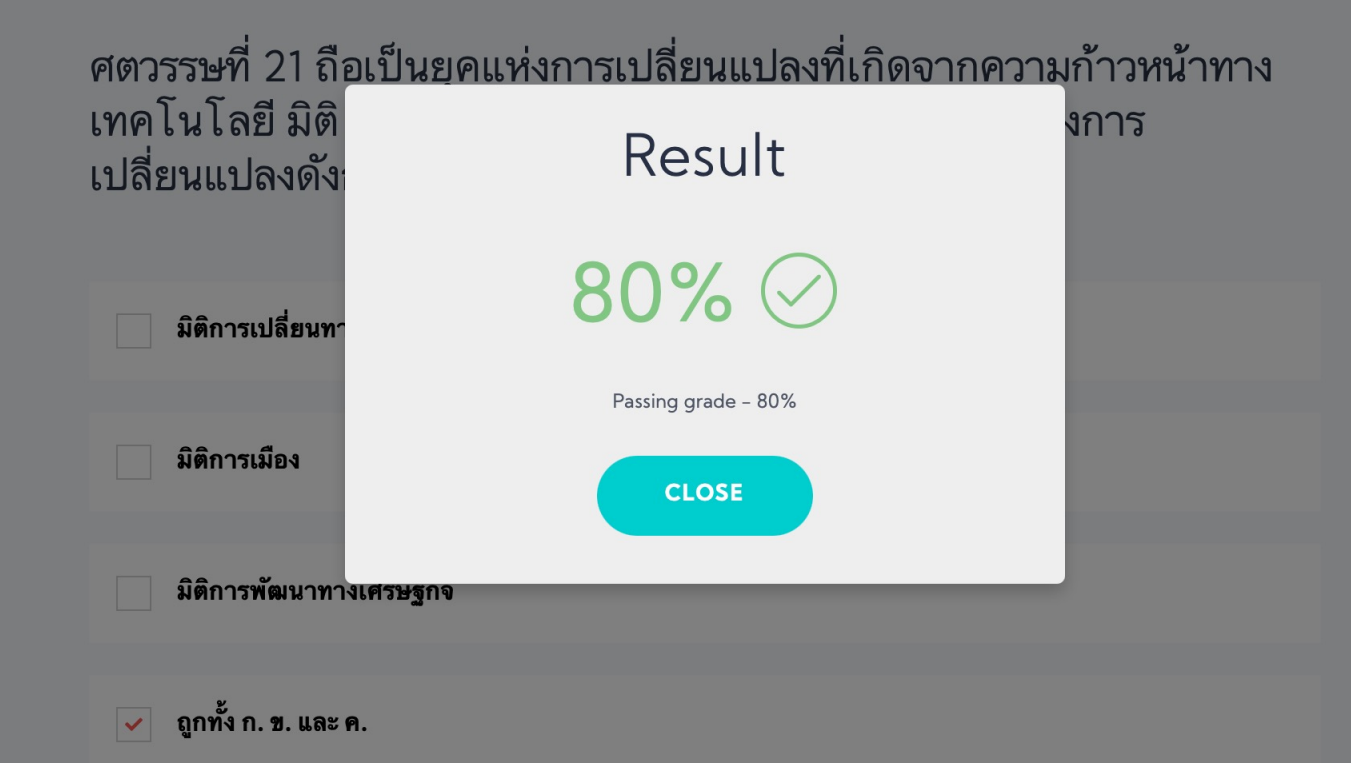

 $\bigcap$  SUBMIT QUIZ

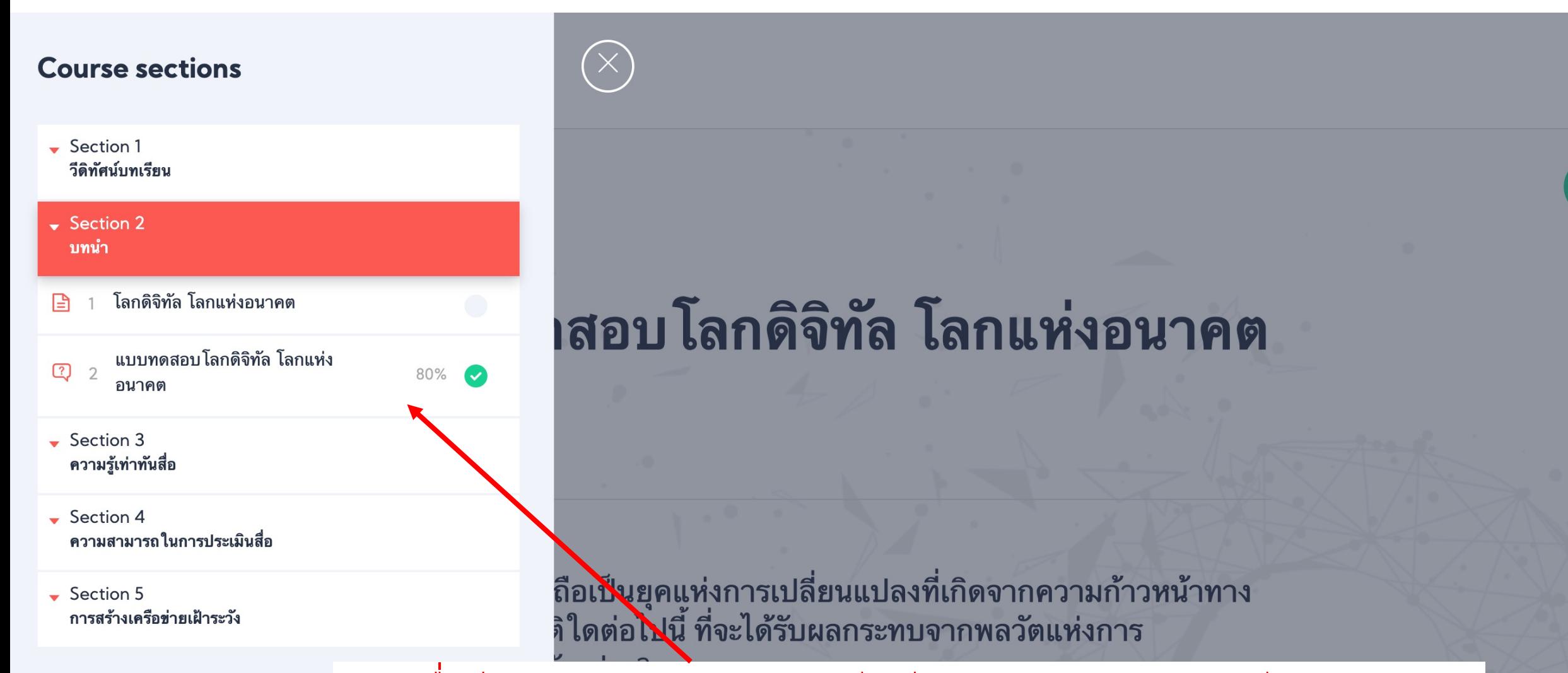

เมื่อเรียนผ่าน ระบบจะเช็คว่าท่านได้เรียนและทำแบบทดสอบอะไรแล้วบ้าง

ทางสังคม

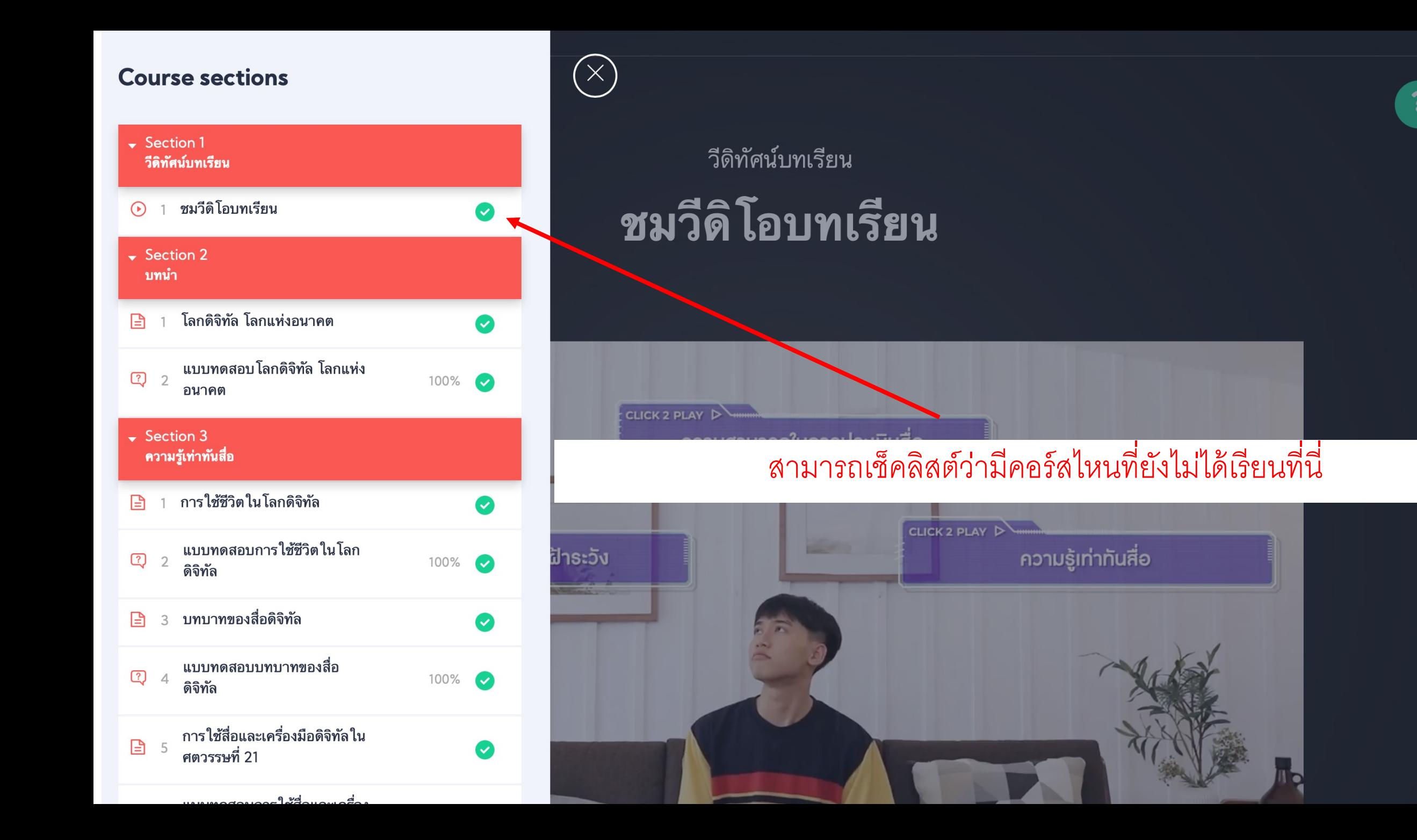

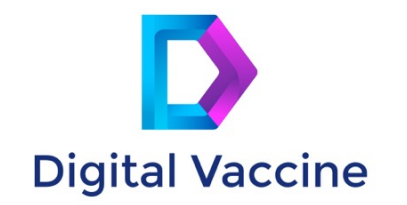

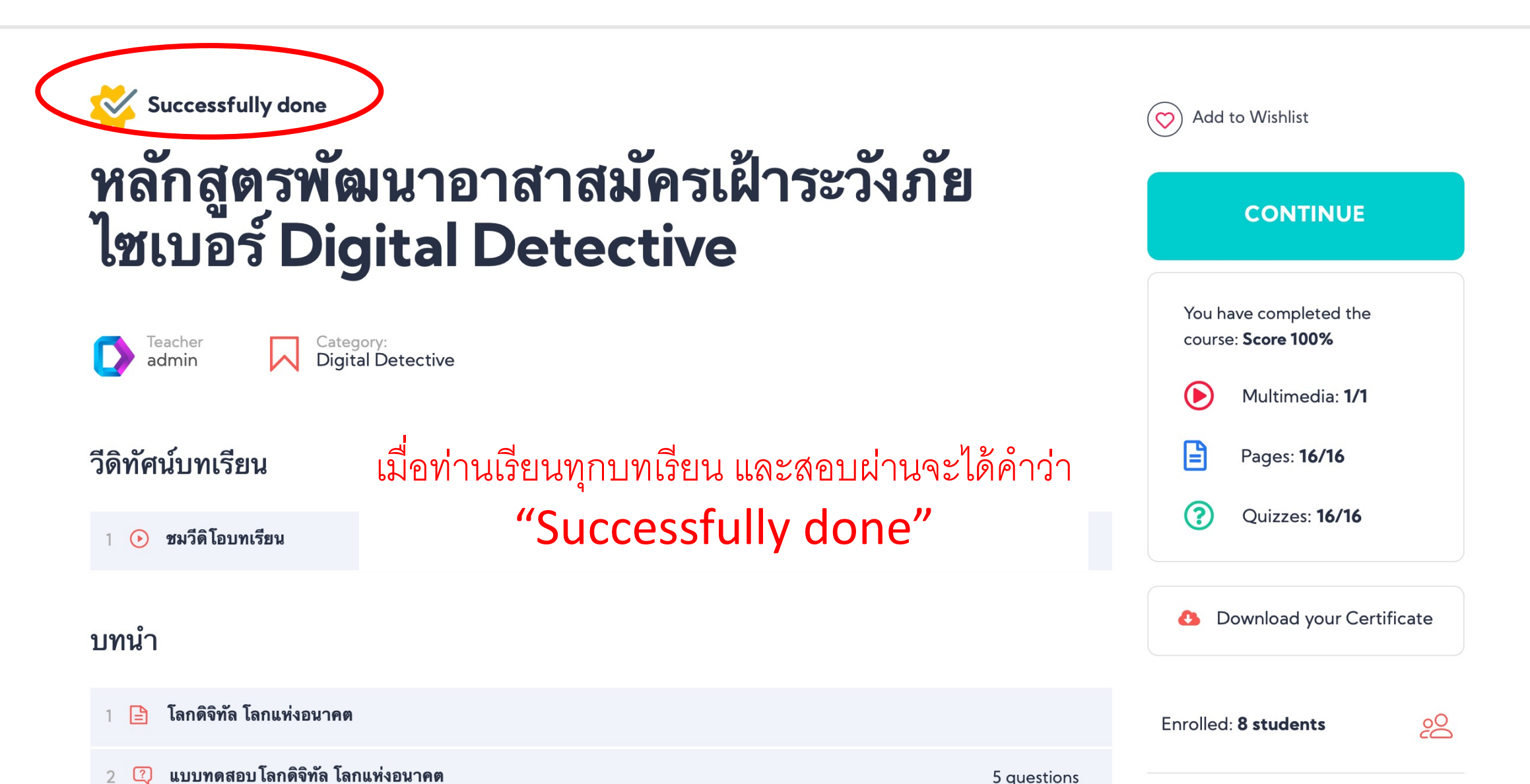

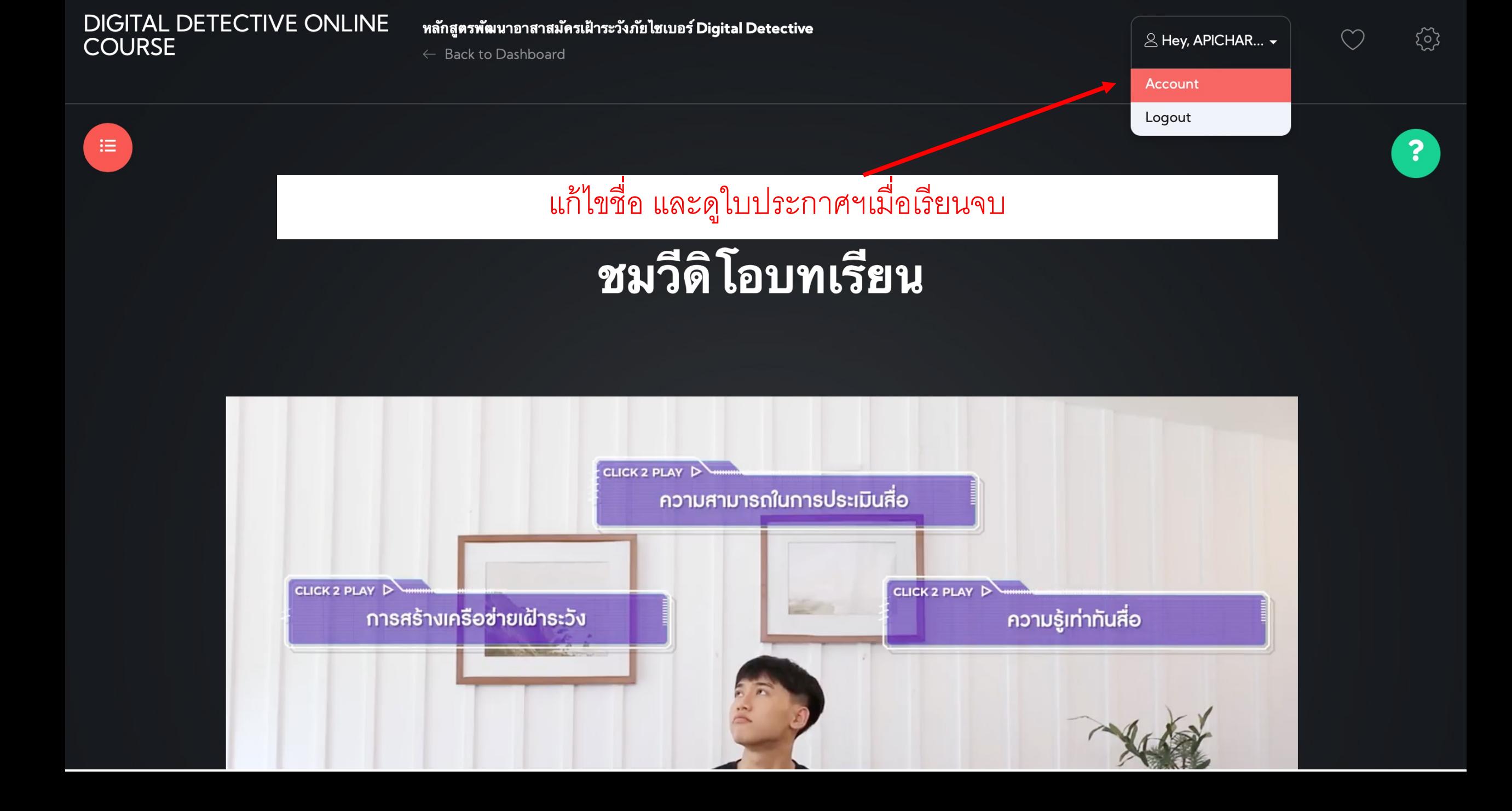

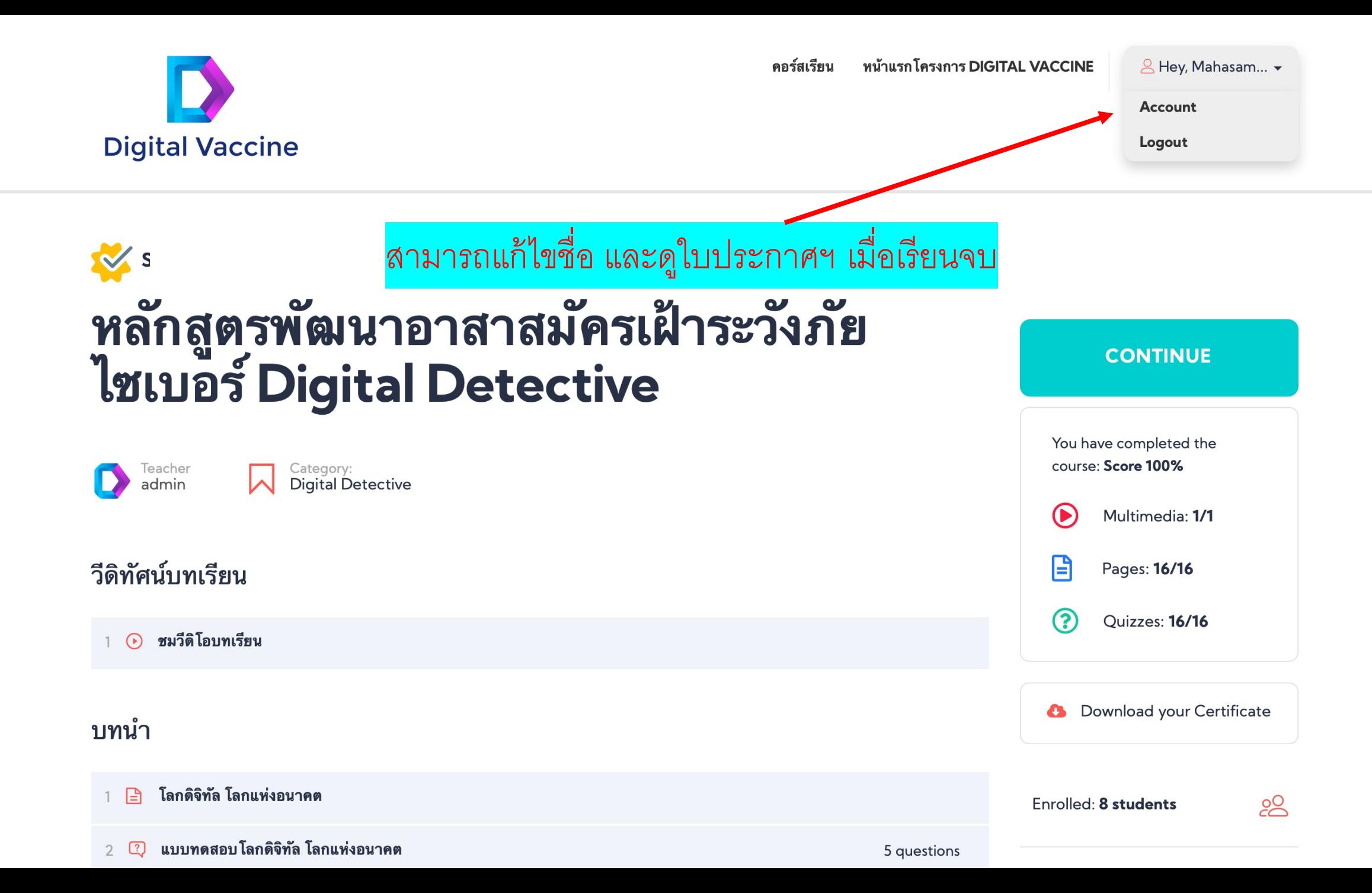

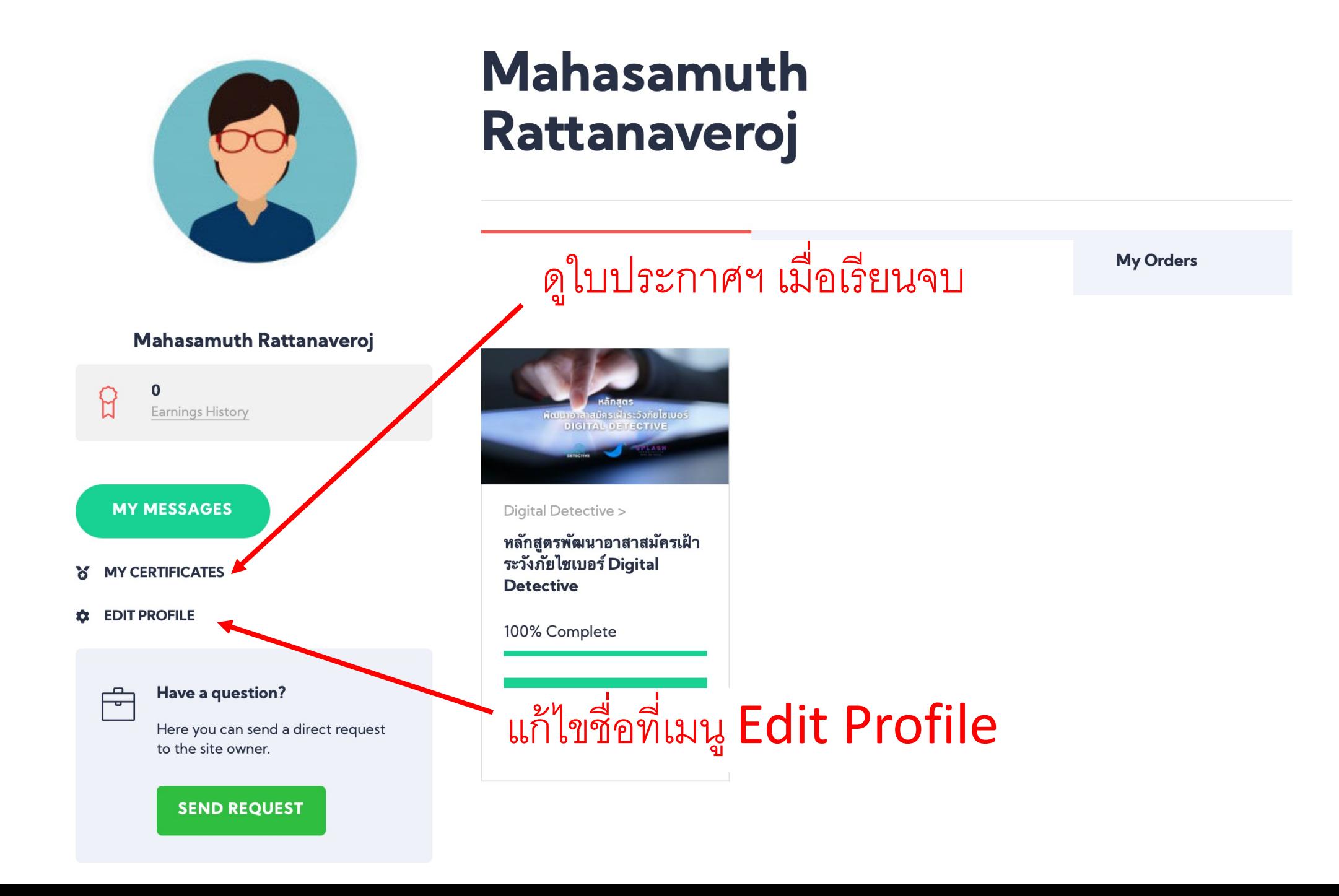

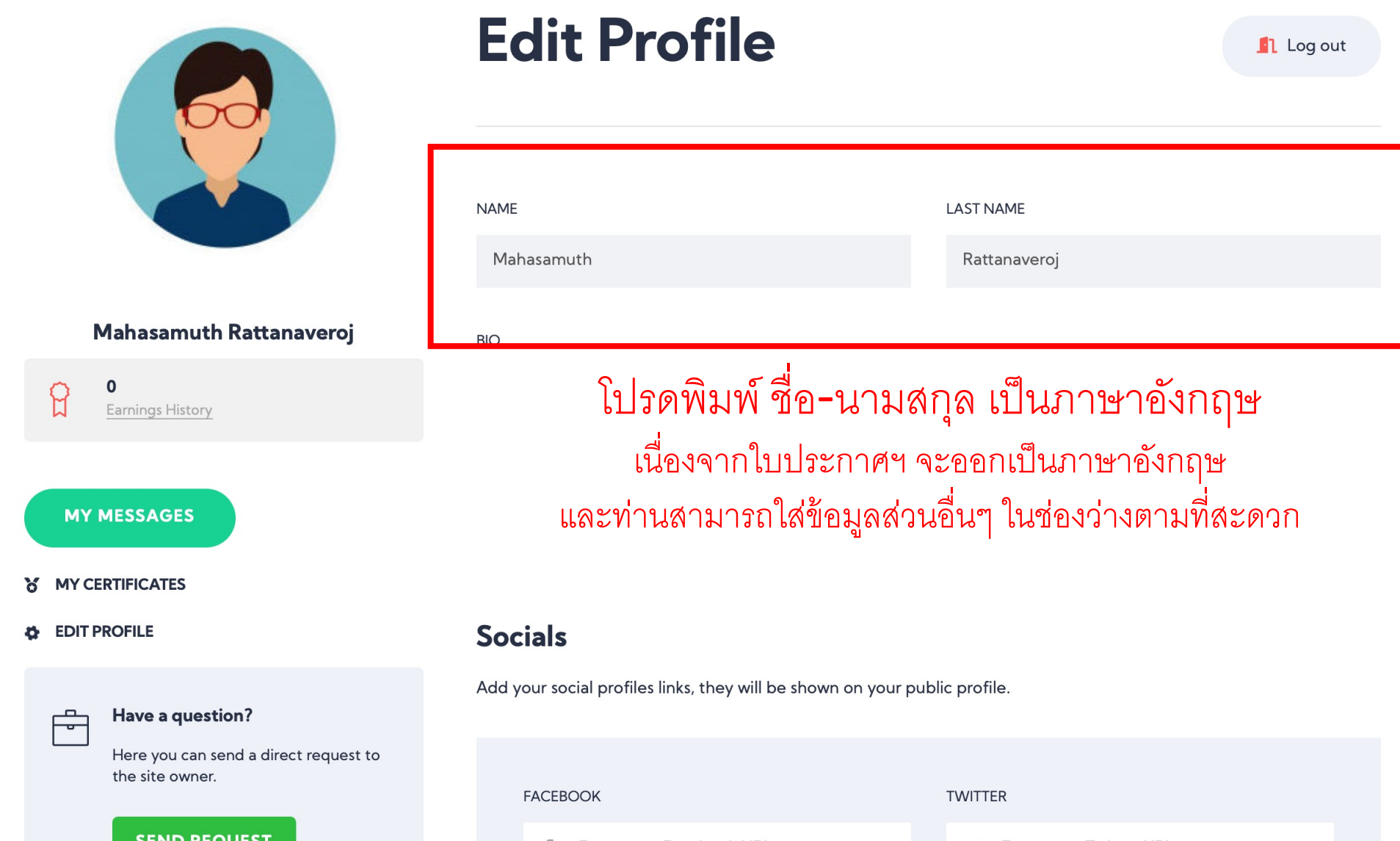

← Back to account

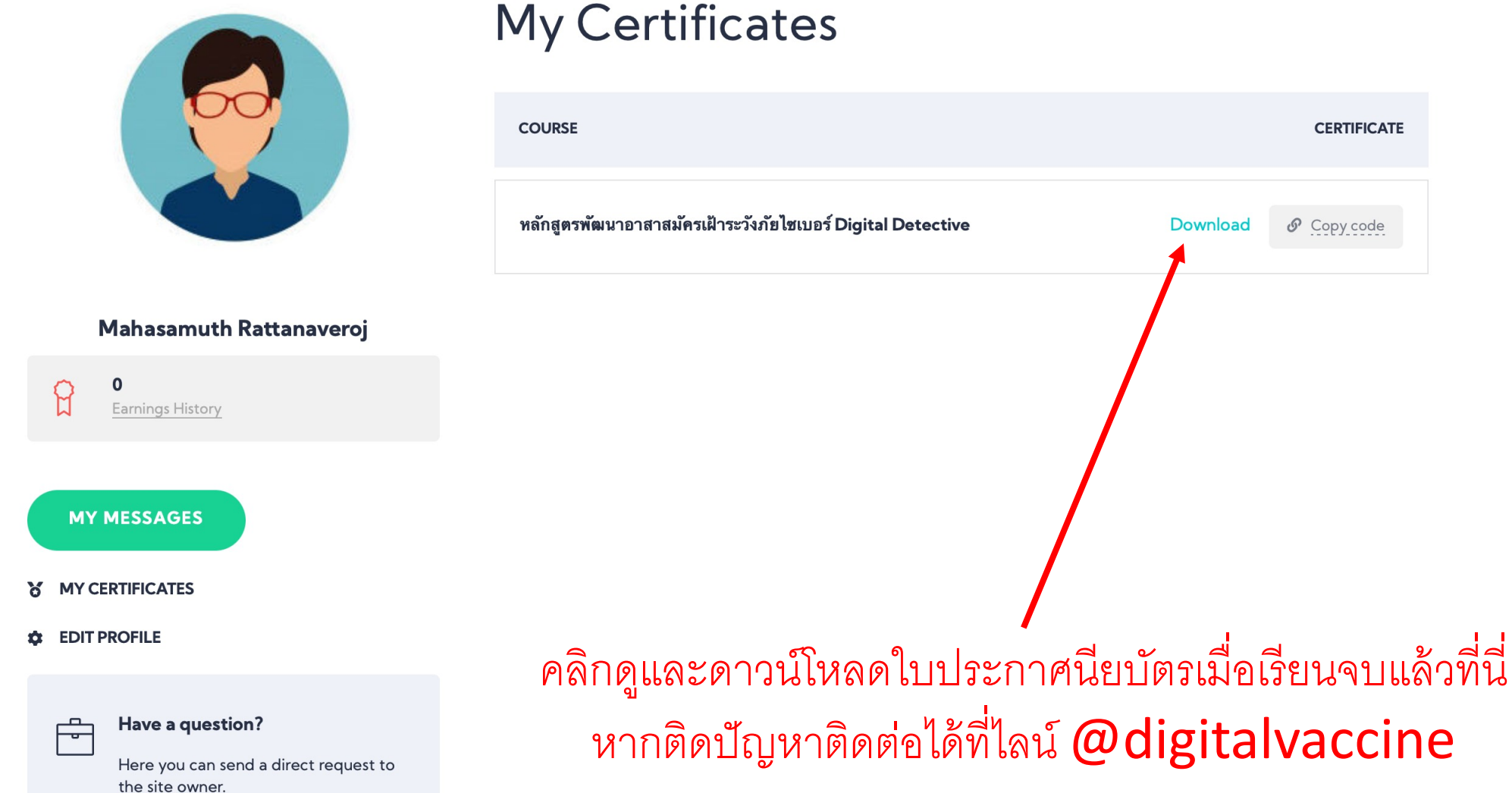

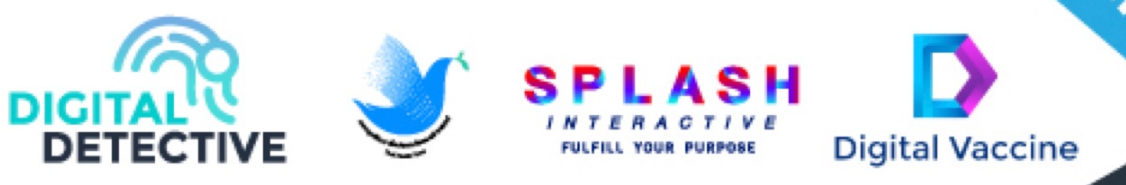

# **DIGITAL DETECTIVE CERTIFICATE**

#### **Mahasamuth Rattanaveroj**

is awarded this certificate for passing the Digital Detective assessments. 31 May 2021

Norasak John Rattanaveroj Founder of Digital Vaccine Project CEO, Splash Interactive Co., Ltd.

Asst. Prof. Dr. Sipim Sornbanlang Curriculum Development and Instructional Design Chairperson, Department of Political Science, Srinakharinwirot University